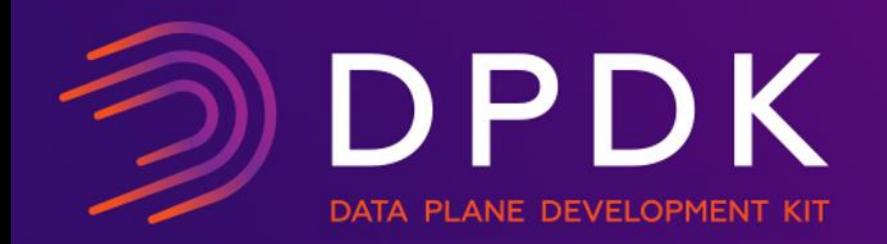

# Userspace 2015 | Dublin

# DPDK Packet Framework

Cristian Dumitrescu, SW Architect at Intel

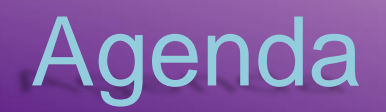

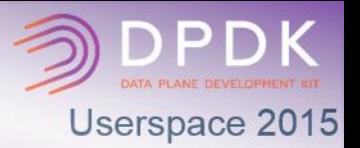

- 1. Motivation
- 2. DPDK Packet Framework Libraries: librte\_port, librte\_table, librte\_pipeline
- 3. Application Generator: ip\_pipeline

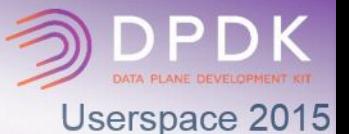

## Rapid Development

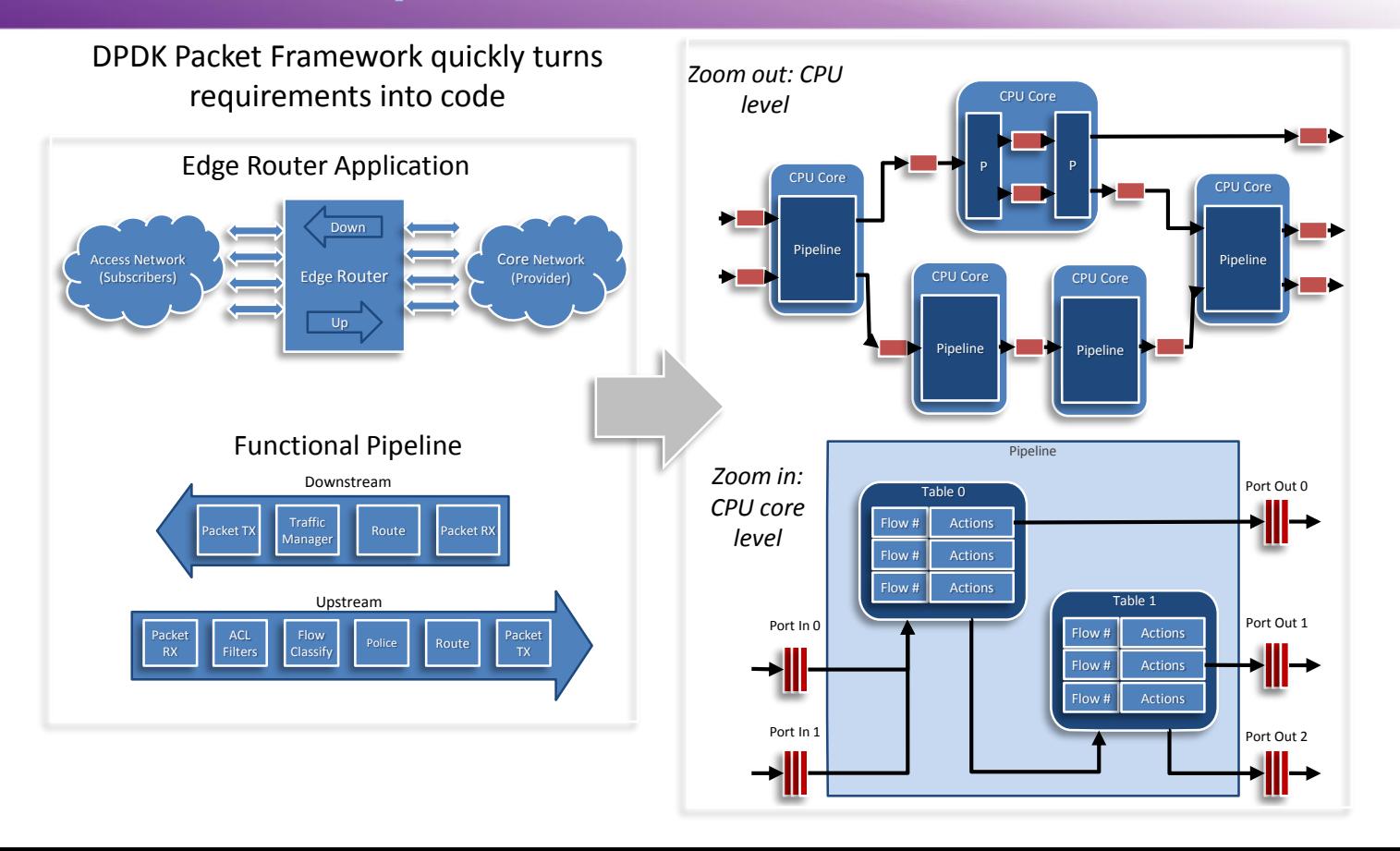

## DPDK Packet Framework

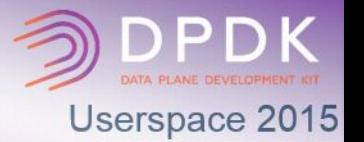

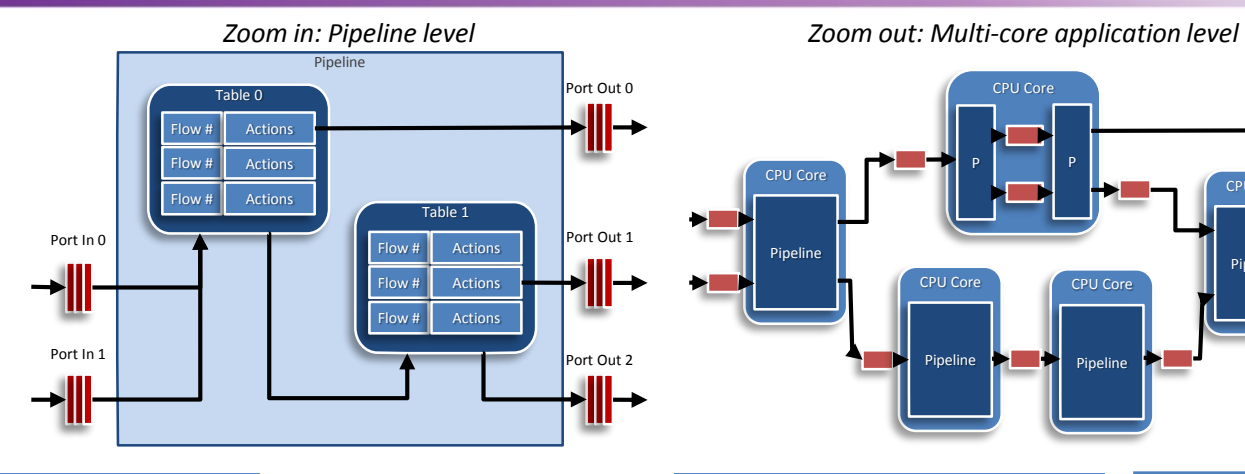

Source/Sink

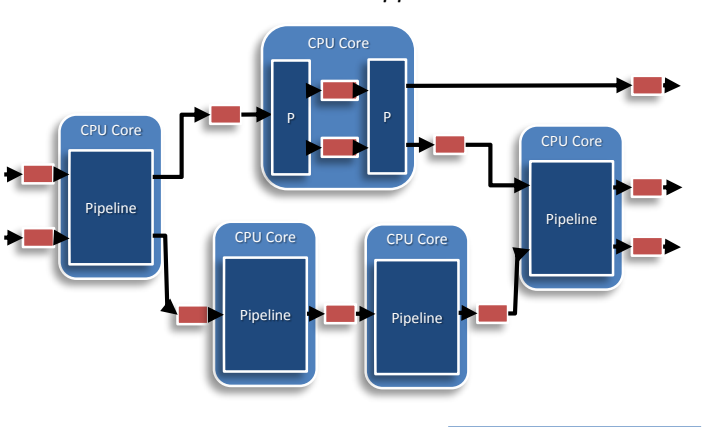

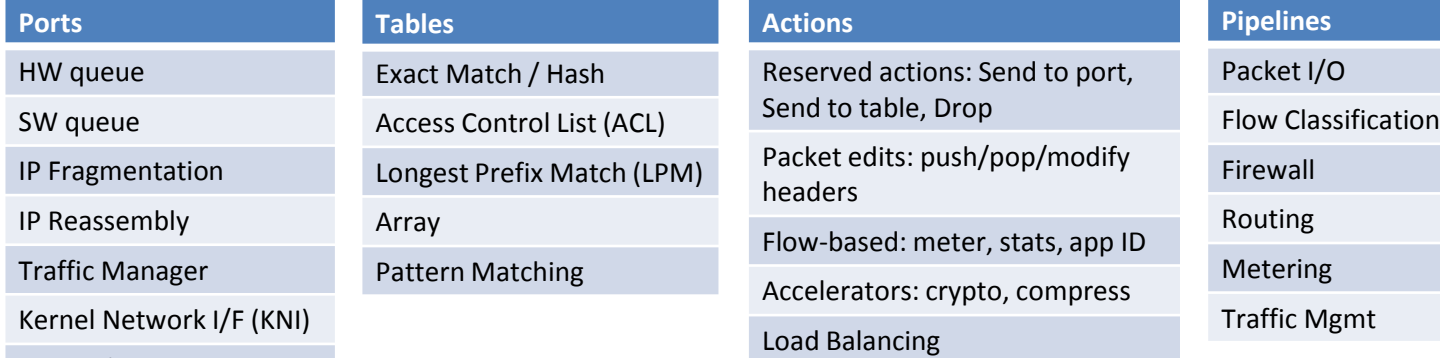

## CPU Core Level (Pipeline)

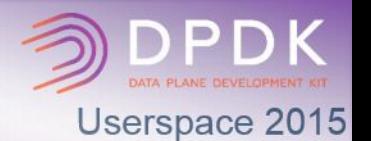

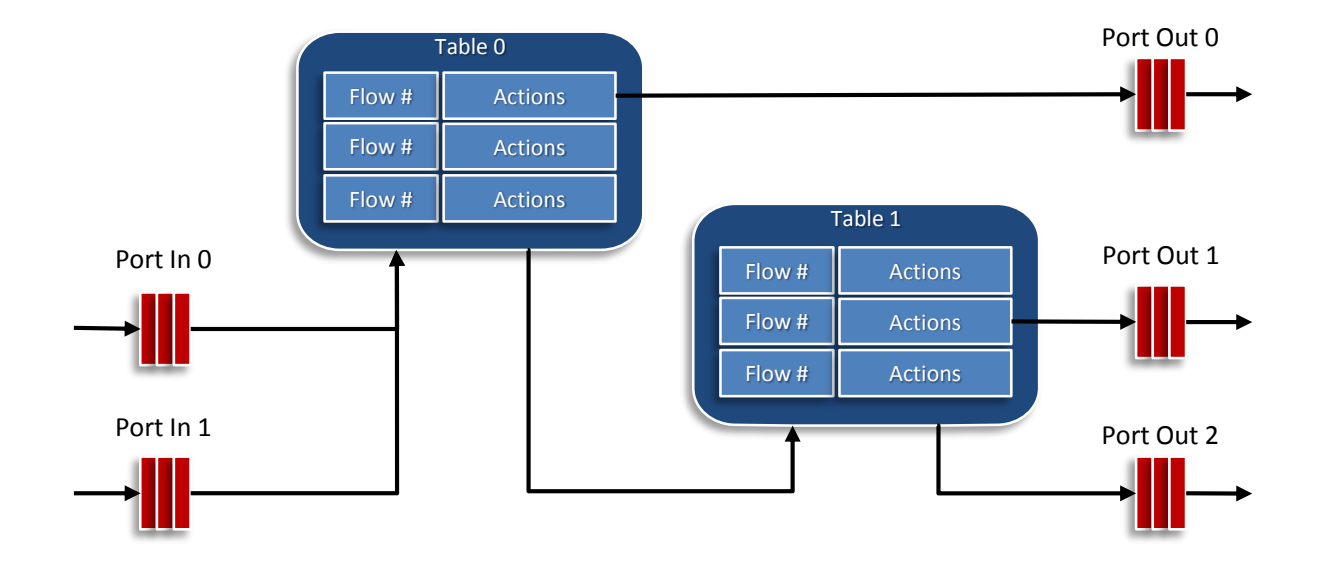

Rapid *pipeline* development out of *ports*, *tables* and *actions* based on Open Flow inspired methodology

## CPU Level (Application)

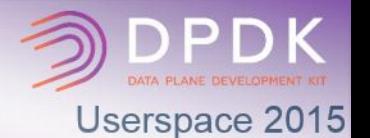

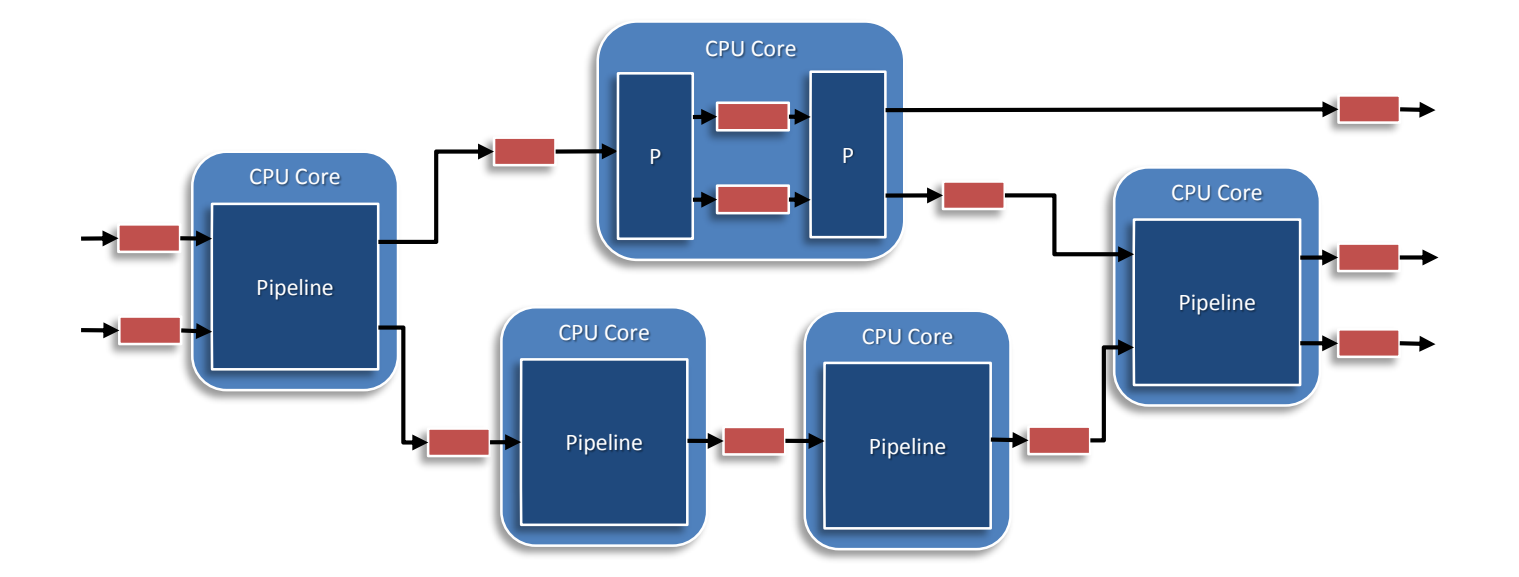

Application is made up of multiple pipelines connected together. Several pipelines can be mapped to the same CPU core.

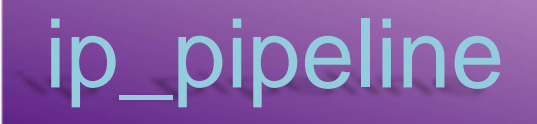

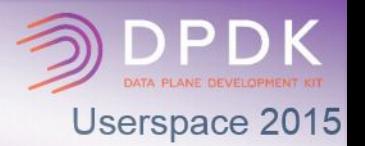

### Configuration file:

- Defines the application structure by gluing together all pipeline instances. By using different configuration files, different applications are generated
- ‒ All the application resources are created and configured through it
- ‒ Syntax is "define by reference": first time a resource name is detected, it is registered with default parameters, which can be refined through dedicated section

Command Line Interface (CLI):

- ‒ Pipeline type specific CLI commands: registered when pipeline type is registered (e.g. route add, route delete, route list, etc for routing pipeline).
- ‒ Common pipeline CLI commands: ping (keep-alive), statistics, etc.

Library of reusable pipeline types

## ip\_pipeline

### [PIPELINE0]

type = MASTER  $core = 0$ 

### [PIPELINE1]

type = PASS-THROUGH  $core = 1$ **pktq\_in = RXQ0.0 RXQ1.0 RXQ2.0 RXQ3.0 pktq\_out = SWQ0 SWQ1 SWQ2 SWQ3** dma $size = 8$ dma\_dst\_offset =  $0$ dma\_src\_offset = 140; headroom (128) + 1st ethertype offset (12) = 140 dma\_src\_mask =  $00000$ FFF00000FFF; ging dma hash offset = 8; dma dst offset + dma size = 8

#### [PIPELINE2]

```
type = FLOW_CLASSIFICATION
core = 1pktq_in = SWQ0 SWQ1 SWQ2 SWQ3
pktq_out = SWQ4 SWQ5 SWQ6 SWQ7
n_flows = 16777216; n_flows = 65536
key size = 8; dma size = 8key_offset = 0; dma_dst_offset = 0
hash offset = 8; dma hash offset = 8
flow id offset = 64
```
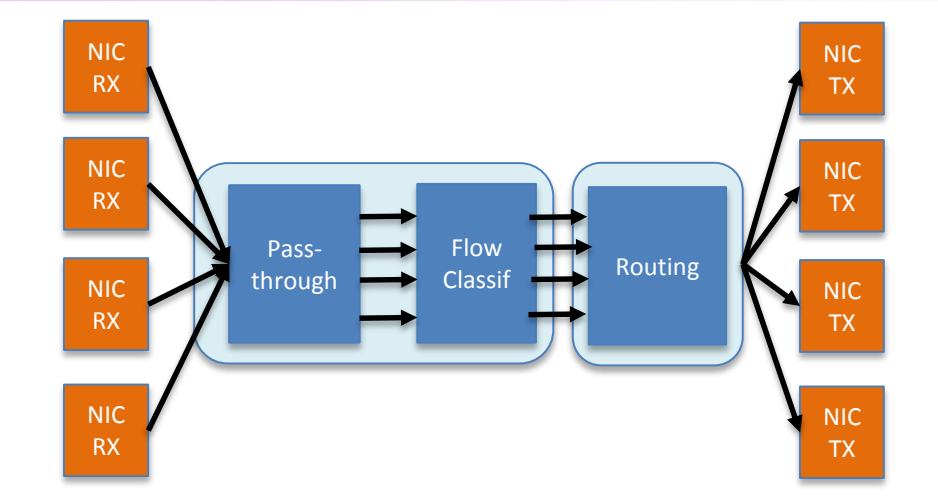

### [PIPELINE3]

type = ROUTING  $core = 2$ **pktq\_in = SWQ4 SWQ5 SWQ6 SWQ7 pktq\_out = TXQ0.0 TXQ1.0 TXQ2.0 TXQ3.0** n  $r$ outes = 4096  $l2 = mpls$ mpls color  $mark = yes$ ip hdr offset = 150; headroom (128) + ethernet header (14) + qinq (8) = 150 color\_offset = 68

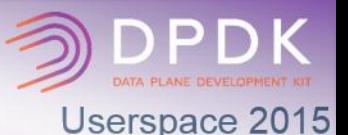

ip\_pipeline

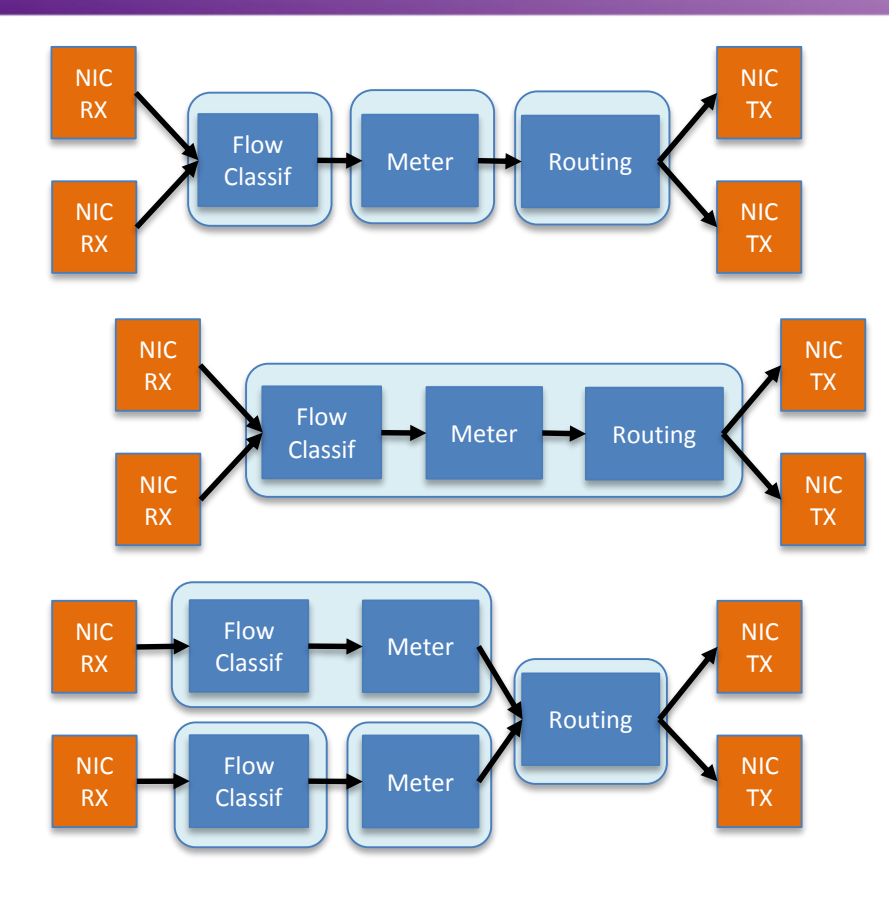

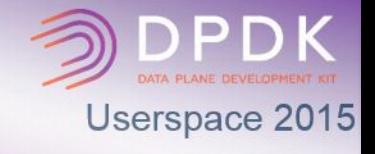

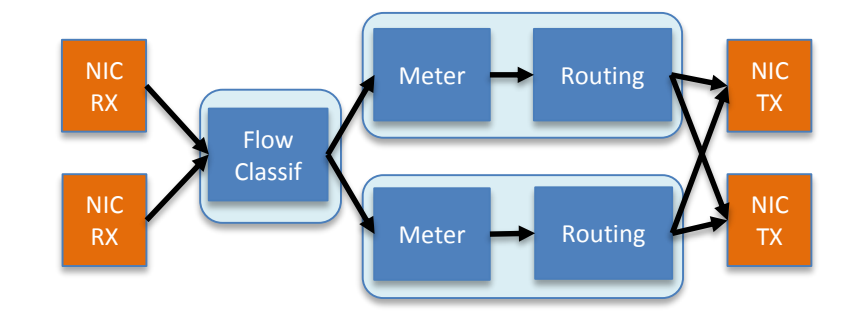

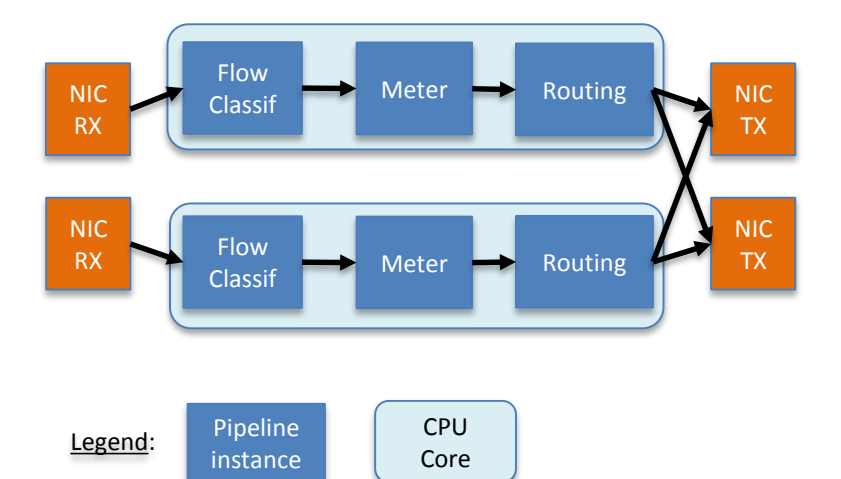

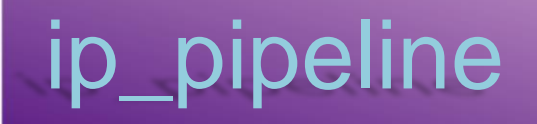

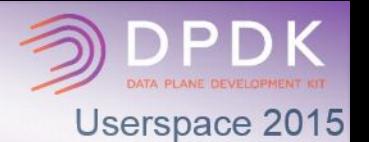

Pipeline type:

- ‒ Functional block: flow classification, routing, etc
- ‒ Back-end (packets) + front-end (run-time config)
- ‒ Can be instantiated several times in the same app

Pipeline instance:

- ‒ Each instance configured independently
- ‒ Each instance has its own set of packet Qs (back-end) and message Qs (front-end)
- ‒ Each instance mapped to a single CPU core

CPU core:

- Each CPU core can run one or several pipeline instances (of same or different type)
- ‒ Pipeline instances mapped to same CPU core are essentially time-sharing threads
- Each pipeline instance can be dynamically remapped from one CPU core to another